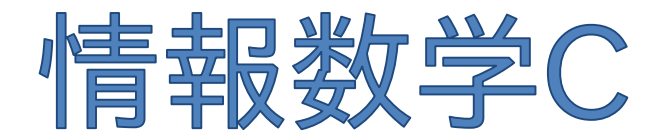

### Mathematics for Informatics C

### 第10回 行列の固有値計算 (べき乗法,ハウスホルダー変換,QR法)

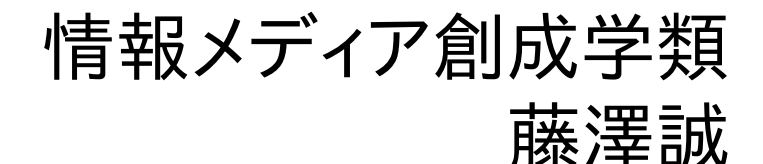

情報数学C (GC21601) 1

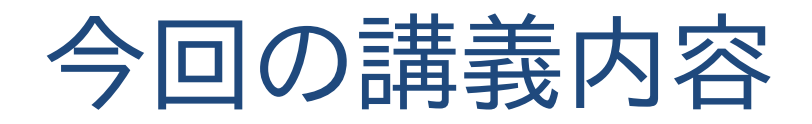

# ■ 今日の問題

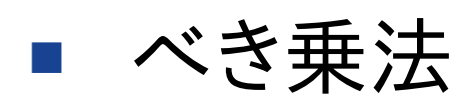

- ハウスホルダー変換
- QR法

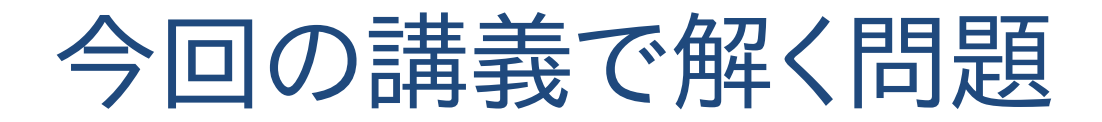

# $Av = \lambda v$

# を満たすんと2  $(1\overline{z} + \overline{z})\overline{v} = 0$

固有値(eigen value)と固有ベクトル(eigen vector) を求める問題(固有値問題)

× の正方行列について

## $Av = \lambda v$   $(v \neq 0)$

を満たすスカラー値とベクトルを求めよ.

### λ:行列Aの固有値  $\boldsymbol{\mathcal{v}}:$  行列 $A$ の固有ベクトル

 $n \times n$ の正方行列Aは重複&値がゼロのものを含めて  $n$ 個の固有値(とそれに対応する $n$ 個の固有ベクトル) を持つ

 $n\times n$ の正方行列 $A$ について:  $A\bm{\mathcal{v}}=\lambda\bm{\mathcal{v}}$ 固有値問題を数学的に解いてみよう 単位行列を/とすると式を変形して,

### $(A - \lambda I)\mathbf{v} = \mathbf{0}$

前提条件で $v$ がゼロベクトルでない( $v \neq 0$ )としているが, もし, 行列 $(A - \lambda I)$ の逆行列が存在してしまうと,

$$
(A - \lambda I)^{-1}(A - \lambda I)\mathbf{v} = \mathbf{0}
$$
  

$$
\implies \mathbf{v} = \mathbf{0}
$$

となり, vがゼロベクトルになってしまう. よって(A-λI)に は逆行列が存在しない,つまり,行列式が0になる.

### 固有値問題を数学的に解いてみよう  $\det(A - \lambda I) = 0$

この式の行列式を展開すると:

$$
\det(A - \lambda I) = \begin{vmatrix} a_{11} - \lambda & a_{12} & \cdots & a_{1n} \\ a_{21} & a_{22} - \lambda & \cdots & a_{2n} \\ \vdots & \vdots & \ddots & \vdots \\ a_{n1} & a_{n2} & \cdots & a_{nn} - \lambda \end{vmatrix} = 0
$$
  

$$
\lambda^{n} + c_{1} \lambda^{n-1} + \cdots + c_{n-1} \lambda + c_{n} = 0
$$

これを特性方程式と呼び,この多項式を解くことで $n$ 個の 固有値が得られ, 得られた $\lambda$ を $A$  $\boldsymbol{\nu} = \lambda \boldsymbol{\nu}$ に代入することで 固有ベクトルが得られる.

例) 行列A = 
$$
\begin{pmatrix} 1 & 4 \\ 3 & 2 \end{pmatrix}
$$
の固有値と固有ベクトルを求めより.  
\n
$$
\det(A - \lambda I) = \begin{vmatrix} 1 - \lambda & 4 \\ 3 & 2 - \lambda \end{vmatrix} = (1 - \lambda)(2 - \lambda) - 3 \times 4
$$
\n
$$
\lambda^2 - 3\lambda - 10 = 0
$$
\n
$$
\begin{pmatrix} \lambda + 2(\lambda - 5) = 0 \end{pmatrix} \qquad \text{同有値λ = -2, 5
$$

 $A\mathbf{v} = \lambda \mathbf{v} \Rightarrow (A - \lambda I)\mathbf{v} = 0$ より

$$
\begin{array}{ll}\n\lambda = -2\text{I}\text{I}\text{I}\text{I}\text{I} & \lambda = 5\text{I}\text{I}\text{I}\text{I}\text{I}\text{I} \\
(3\quad 4)(\begin{array}{cc} v_1 \\ v_2 \end{array}) = 0 & \left(-4\quad 4\quad 4\right)(\begin{array}{cc} v_1 \\ v_2 \end{array}) = 0 \\
3v_1 + 4v_2 = 0 \quad \bigtriangledown \nu = \left(-\frac{4}{3}\right) & -v_1 + v_2 = 0 \quad \bigtriangledown \nu = \left(\frac{1}{1}\right) \\
\Rightarrow \text{Eig}(GCL1601) & \Rightarrow \text{Eig}(GCL21601) & \Rightarrow \text{Eig}(GCL1601) & \Rightarrow \text{Eig}(GCL16
$$

固有値/固有ベクトルって何?

 $Av = \lambda v$  という定義から考えると, 「ベクトル $v$ を行列 $A$ で線形変換したときに,変換した結果のベ クトルの向きは変わらず,スカラー倍(ん倍)しただけのベクト ルになる」ときにベクトルを固有ベクトルという.

先ほどの例だと

$$
\lambda = 5, \nu = \binom{1}{1} \text{O} \frac{1}{3} \text{O} \frac{1}{2} \text{O} \left( \frac{1}{1} \right) = \binom{5}{5} = 5\nu
$$

⇒ 行列Aを固有ベクトルにかけても方向は変わっていない

今回の講義で解く問題

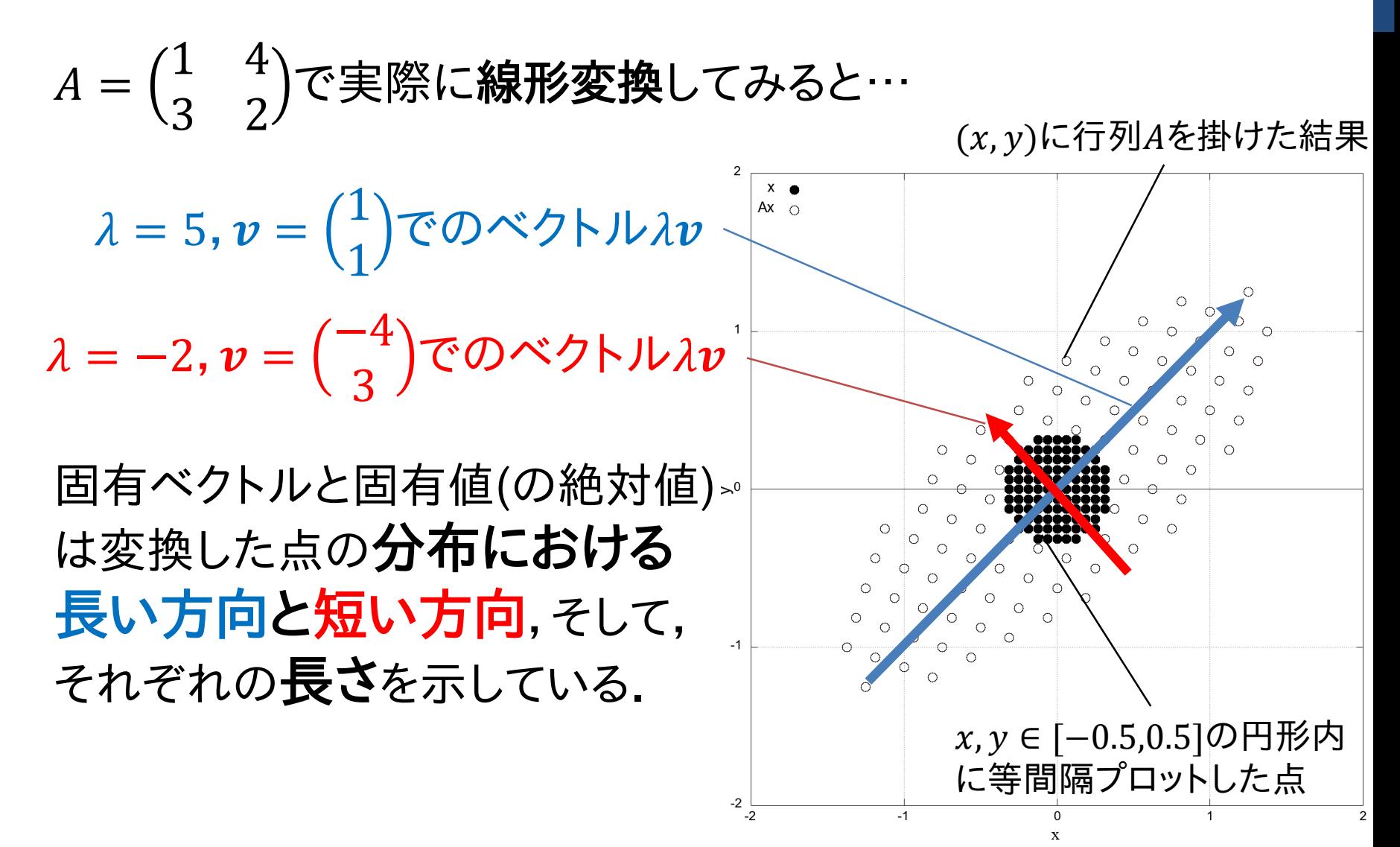

#### 固有値/固有ベクトルって何?

計測等で得られた点の分布を形成する 線形変換行列が求められれば,

- 行列Mの最大/最小固有値の絶対 値は分布の一番長い/短い長さを 示す
- 対応する固有ベクトルは長い方向/ 短い方向を示す

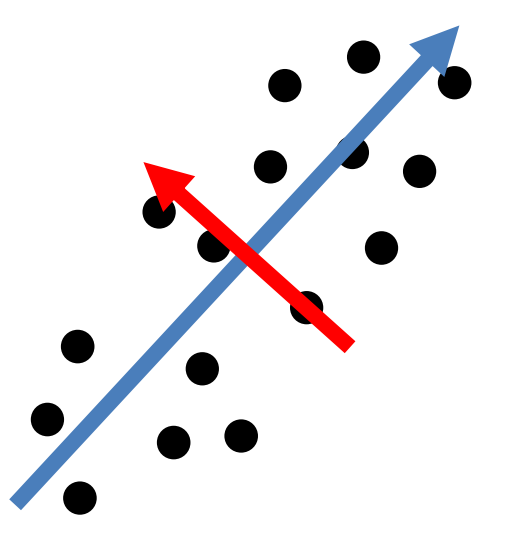

分布がどのようになっているのかを調べられる

⇒ 主成分分析(PCA:Principal Componet Analysis)と呼ぶ (行列には共分散行列が使われることが多い)

## 今回の講義で扱う問題

### 固有値/固有ベクトルはどんなところで使われる?

**自然現象,工学モデル**が行列の形で表されたときの**安定** 性解析や特徴解析に使われる.

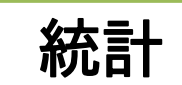

得られた多次元データの固有値・固有ベクトルから主成分 を調べるために用いられる(主成分分析:PCA).グラフ理論 やマルコフ連鎖などでも固有値は使われる

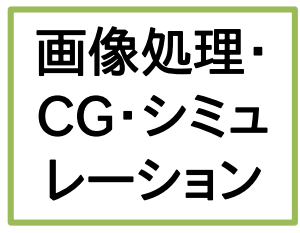

周囲の画素間の共分散行列の固有値を用いたテクスチャ 特徴解析や固有ベクトルを用いた点群の局所座標設定 (対称行列なら固有ベクトルが直交するので),粒子法にお ける楕円体カーネルの計算などなど

固有値/固有ベクトルで何かの問題を解くというよりは, システムの**解析**や特性を調べての**高速化/効率化\***に使われる.

情報数学C (GC21601) 11 高速化する(次元削減)など\*高次元のデータを固有値が高い方向のみ残して低次元化することで

今回の講義で解く問題

#### 今回の講義資料における注意点

• いつもはプログラムとの整合性のために,0スタートの添え 字を使っているが,今回は数学的な数式変形が多いので スタートの添え字をほとんどのところで使っている ことに注意

$$
A = \begin{pmatrix} a_{11} & a_{12} & \cdots & a_{1n} \\ a_{21} & a_{22} & \cdots & a_{2n} \\ \vdots & \vdots & \ddots & \vdots \\ a_{n1} & a_{n2} & \cdots & a_{nn} \end{pmatrix}
$$

 $n \times n$ 行列の表記の例 添え字(インデックス)が1から始まりnで終わる

固有値の数値計算法

#### 固有値を数値計算で求める方法

- 対角化,直交ベクトルを上手く使うことで固有値を求める ⇒ べき乗法 |
- 特性方程式を2分法とかDKAで解けば良いのでは? ⇒ 行列が大きいと計算時間的に厳しい
	- 解きやすい形に行列を変形してやる ⇒ ハウスホルダー変換
	- ハウスホルダー変換を使って,行列を直交行列と上 三角行列に分解して固有値を求める ⇒ QR法

べき乗法

#### は対角化可能な行列について最大固有値と それに対応する固有ベクトルを求める方法 べき乗法

- ⇒ すべての固有値を求めるものではないけど,最大固有値だけ がほしいときには効率的
- ⇒ まずは行列の対角化の方法とその意味を復習しよう!

#### 行列の対角化とは?

 $n \times n$ の正方行列Aに対して,正則な行列 $P$ を $P^{-1} A P$ と前後から 掛けたときに,  $P^{-1}AP$ が対角行列になる場合を対角化と呼ぶ

$$
P^{-1}AP = \begin{pmatrix} d_1 & 0 & \cdots & 0 \\ 0 & d_2 & \cdots & 0 \\ \vdots & \vdots & \ddots & \vdots \\ 0 & 0 & \cdots & d_n \end{pmatrix} = D
$$

べき乗法

#### 対角化できると何が良いのか?

⇒ 行列の累乗計算が簡単になる  $(n \times n$ 行列Aの $m$ 乗 $(A<sup>m</sup>)$ の計算コストは $O(mn<sup>3</sup>)$ )  $(P^{-1}AP)^m = P^{-1}AP P^{-1}AP \cdots P^{-1}AP$ 単位行列になる  $(P^{-1}AP)^m = P^{-1}A^mP$ マト  $A^m = P D^m P^{-1}$ 

対角行列 $\emph{D}\emph{O}m$ 乗は対角要素をそれぞれ $\emph{m}$ 乗すれば良いだけなので, 計算コストは $O(mn)$ ,  $P$ ,  $P^{-1}$ の計算コストを加えても $O(2n^3) + O(mn)$ でが大きいときほど効率的

べき乗法

### 対角化と固有値の関係

 $P^{-1}AP = D$ を変形すると

$$
AP = P \begin{pmatrix} \lambda_1 & 0 & \cdots & 0 \\ 0 & \lambda_2 & \cdots & 0 \\ \vdots & \vdots & \ddots & \vdots \\ 0 & 0 & \cdots & \lambda_n \end{pmatrix}
$$

行列 $P \mathcal{D}$ 各列成分を $\boldsymbol{p}_1, \boldsymbol{p}_2, \ldots, \boldsymbol{p}_n$ とすると(つまり $P = (\boldsymbol{p}_1 \, \boldsymbol{p}_2 \cdots \boldsymbol{p}_n)$ )  $A\boldsymbol{p}_i = \lambda_i \boldsymbol{p}_i$ 

#### $\boxdot$ 有値の定義式 $Av = \lambda v$ と全く同じ形

⇒ Aの固有ベクトル $v_i$ を縦ベクトルとして並べた行列を $P$ とすると,  $P^{-1}AP$ はAの固有値を対角成分に持つ対角行列になる

べき乗法

#### 対角化可能な行列の条件は?

固有ベクトルを並べた行列が正則である ⇒ 行列Aの固有ベクトル $v_1, v_2, ..., v_n$ が<mark>線形独立</mark>である\*

•  $n \times n$ の行列 $A$ が $n$ 個の重複しない固有値を持つ場合は, 異なる固有値の固有ベクトルはすべて線形独立なので 対角化可能

 $\Rightarrow$   $n$ 個の固有値を $\lambda_1$ ,  $\lambda_2$ , ...,  $\lambda_n$  (絶対値が大きい順)とす ると以下が成り立つ

 $|\lambda_1| > |\lambda_2| > |\lambda_3| > \cdots > |\lambda_n|$ 

- 行列Aが重複する固有値を持つと**対角化不可能な場合** がある
	- ⇒ これらから**べき乗法**のアルゴリズムを導いてみよう

情報数学C (GC21601) \*行列*P*が正則ならば, その列ベクトルは互いに線形独立という定理を使っている. 1 7

べき乗法

行列Aが対角化可能ならば,線形独立な固有ベクトルを使って, あるベクトル $\pmb{x}^{(0)}$ を任意の定数ベクトル $\pmb{c} = (c_1, c_2, ... , c_n)^\text{T}$ を使って表せる

$$
\mathbf{x}^{(0)} = c_1 \mathbf{v}_1 + c_2 \mathbf{v}_2 + \dots + c_n \mathbf{v}_n
$$

$$
= P \mathbf{c}
$$

 $(\boldsymbol{v}_i$ が線形独立でないと $\boldsymbol{x}^{(0)}$ になる係数列 $\boldsymbol{c}$ が唯一定まらない)

 $\pmb{x}^{(0)}$ に行列 $A$ を掛けたものを $\pmb{x}^{(1)}$ とすると ということは同様にすれば $x^{(2)}$ は  $\mathbf{x}^{(1)} = A\mathbf{x}^{(0)} = AP\mathbf{c} = PP^{-1}AP\mathbf{c} = P\begin{pmatrix} 0 & \lambda_2 & \cdots & 0 \\ \vdots & \vdots & \ddots & \vdots \end{pmatrix}$  $\lambda_1$  0 … 0  $0 \quad \lambda_2 \quad \cdots \quad 0$  $\vdots$   $\vdots$   $\ddots$   $\vdots$  $0 \quad 0 \quad \cdots \quad \lambda_n$  $= \lambda_1 c_1 \mathbf{v}_1 + \lambda_2 c_2 \mathbf{v}_2 + \cdots + \lambda_n c_n \mathbf{v}_n$  $x^{(2)} = \lambda_1^2 c_1 v_1 + \lambda_2^2 c_2 v_2 + \dots + \lambda_n^2 c_n v_n$ 

べき乗法

回繰り返すと

$$
\mathbf{x}^{(k)} = \lambda_1^k c_1 \mathbf{v}_1 + \lambda_2^k c_2 \mathbf{v}_2 + \dots + \lambda_n^k c_n \mathbf{v}_n
$$

Aが対角化可能ならば $|\lambda_1| > |\lambda_2| > \cdots$ であるので, $\lambda_1 \neq 0$  ( $\lambda_1 = 0$ だ と重複しない固有値がn個存在しないことになるので).

the following equations:

\n
$$
\mathbf{x}^{(k)} = \lambda_1^k c_1 \left\{ \mathbf{v}_1 + \left( \frac{\lambda_2}{\lambda_1} \right)^k \frac{c_2}{c_1} \mathbf{v}_2 + \dots + \left( \frac{\lambda_n}{\lambda_1} \right)^k \frac{c_n}{c_1} \mathbf{v}_n \right\}
$$
\n
$$
\left[ \int \mathbf{Z} \mathbf{v}_1 \mathbf{w}_1 \mathbf{w}_2 \mathbf{w}_3 \mathbf{w}_4 \mathbf{w}_5 \mathbf{w}_5 \mathbf{w}_5 \mathbf{w}_5 \mathbf{w}_6 \mathbf{w}_7 \mathbf{w}_7 \mathbf{w}_7 \mathbf{w}_7 \mathbf{w}_8 \mathbf{w}_7 \mathbf{w}_7 \mathbf{w}_8 \mathbf{w}_7 \mathbf{w}_7 \mathbf{w
$$

 $\lim_{k \to \infty} x^{(k)} = \lambda_1^k c_1 \nu_1$  $k\rightarrow\infty$ 

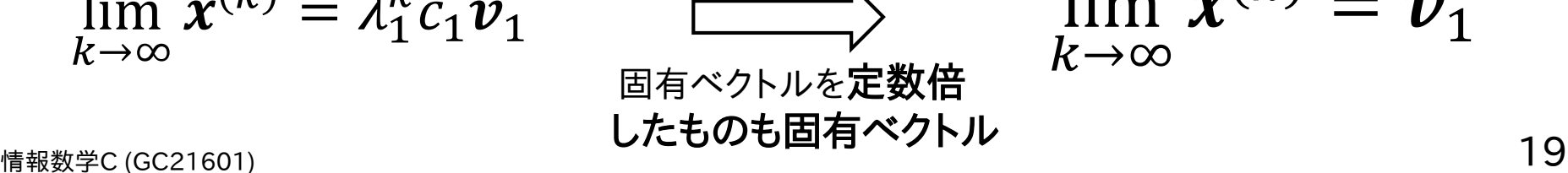

 $\lim_{k \to \infty} x^{(k)} = \boldsymbol{v}_1$  $k\rightarrow\infty$ 

べき乗法

### べき乗法(power method)

適当な初期値 $\pmb{x}^{(0)}$ から

$$
\boldsymbol{x}^{(k+1)} = A\boldsymbol{x}^{(k)}
$$

により $x$ を更新していくと,絶対値最大固有値 $\lambda_1$ の 固有ベクトル $v_1$ が得られる

#### 初期値はどう設定する?

•  $c_1\neq 0$ ならなんでもよいが, $\lambda_1^kc_1$ 倍されることになるので $\lambda_1>1$ だと $\bm{x}^{(k)}$ が 大きくなりすぎる可能性がある.

 $\Rightarrow$  固有ベクトルは定数倍OKなので  $\left| {{x^{\left( k \right)}}} \right|=1$ となるように

#### 毎ステップ正規化する

 $\Rightarrow$  当然初期値も $\left| {x^{(0)} } \right| = 1$ となるようにする(間違ってもすべてoとかにしない)  $\Rightarrow$  ちなみに $c_1 = 0$ となるように初期値設定されると $\boldsymbol{v}_2$ 以降が求まることあり

情報数学C (GC21601) 20

べき乗法

#### 固有値λ<sub>1</sub>は?

 $\nu$ イリー(Rayleigh)商というものを考えてやると固有値 $\lambda_1$ も計算可能  $R(x) =$  $\boldsymbol{x} \cdot A\boldsymbol{x}$  $\boldsymbol{x} \cdot \boldsymbol{x}$  $R(\boldsymbol{v}_1) =$  $v_1 \cdot A v_1$  $\boldsymbol{v}_1 \cdot \boldsymbol{v}_1$ =  $\boldsymbol{v}_1\cdot\lambda_1\boldsymbol{v}_1$  $\boldsymbol{v}_1 \cdot \boldsymbol{v}_1$  $=\lambda_1$  $\overline{\phantom{a}}$ 固有値の定義 $A\bm{v} = \lambda \bm{v}$ より  $R(\pmb x^{(k)}) =$  $\pmb{x}^{(k)}\cdot A\pmb{x}^{(k)}$  $\pmb{x}^{(k)} \cdot \pmb{x}^{(k)}$ =  $\pmb{x}^{(k)} \cdot \pmb{x}^{(k+1)}$  $\pmb{x}^{(k)} \cdot \pmb{x}^{(k)}$  $= \lambda^{(k)}$ つまり,毎反復以下の式で固有値が計算できる

- 毎反復計算する必要はなさそう(最後の1回だけでよさそう)だけど, 収束判定で $\lambda^{(k)}$ が必要なので毎回計算する.
- $x^{(k+1)}$ は次ステップのために計算した値を使えば良い.
- 情報数学C (GC21601) 21 ・  $\left| {{x^{\left( k \right)}}} \right| = 1$ と**正規化されているなら実際は** $\lambda ^{\left( k \right)} = {x^{\left( k \right)}} \cdot {x^{\left( {k + 1} \right)}}$ で計算でき $\epsilon$

べき乗法

#### 収束判定はどうする?

 $\text{d}\bar{\text{d}}$  =  $\text{d}v = \lambda v \psi + \lambda v_1 - \lambda_1 v_1 = 0$ となればよい. 実際にはこの 式の値が設定した閾値εより小さくなるまで繰り返すとすると収束判定は:  $A x^{(k)} - \lambda^{(k)} x^{(k)} \big| < \varepsilon$ 

計算コストを少しでも抑えるためにもう少し変形してみる.

平方根を使いたくないので両辺を2乗して2乗距離で判定するようにして, 更に $x^{(k+1)} = Ax^{(k)}$ を代入する.

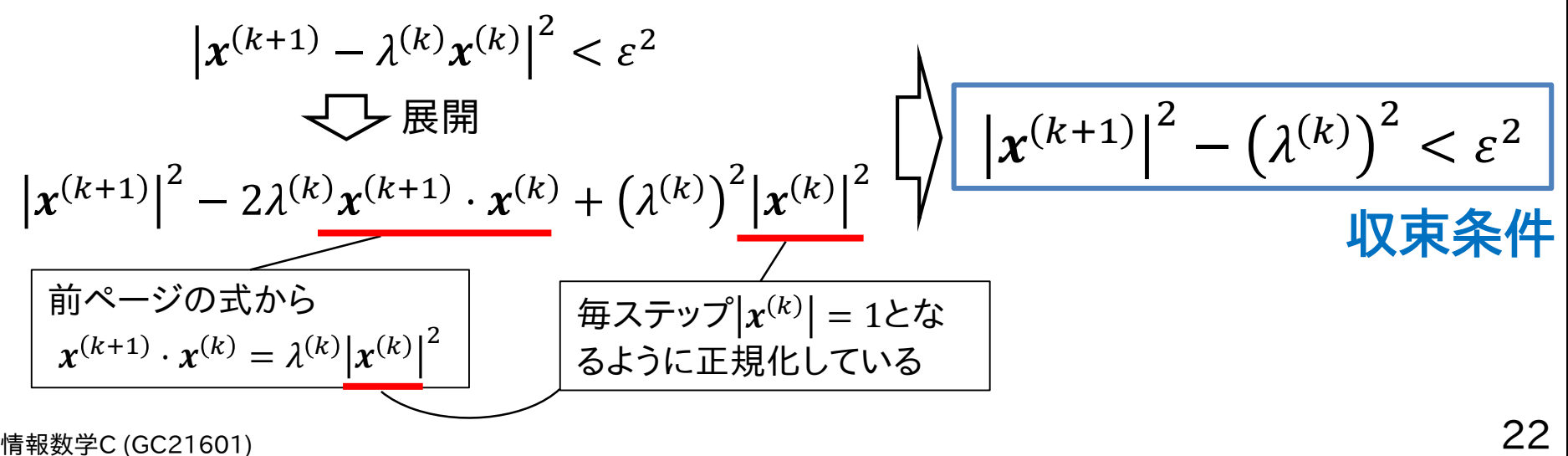

べき乗法

#### べき乗法の計算手順

- 1. 初期値 $x^{(0)}$ を設定
- $2.$  以下の手順を収束するまで繰り返す( $k = 0,1,2,...$ )

a. を = 1となるように正規化 : ← / 

b. 
$$
x^{(k+1)} = Ax^{(k)} \& \exists \hat{\#}
$$

c.  $k$ ステップ目の固有値 $\lambda^{(k)}$ を計算 :  $\lambda^{(k)} = \boldsymbol{x}^{(k)} \cdot \boldsymbol{x}^{(k+1)}$ d.  $||x^{(k+1)}||^2$  $- (\lambda^{(k)})^2$  $< \varepsilon^2$ なら反復終了

実際のコードでは2-dでの|
$$
x^{(k+1)}
$$
|<sup>2</sup>を変数に格約しておいて次ステップに使う

べき乗法

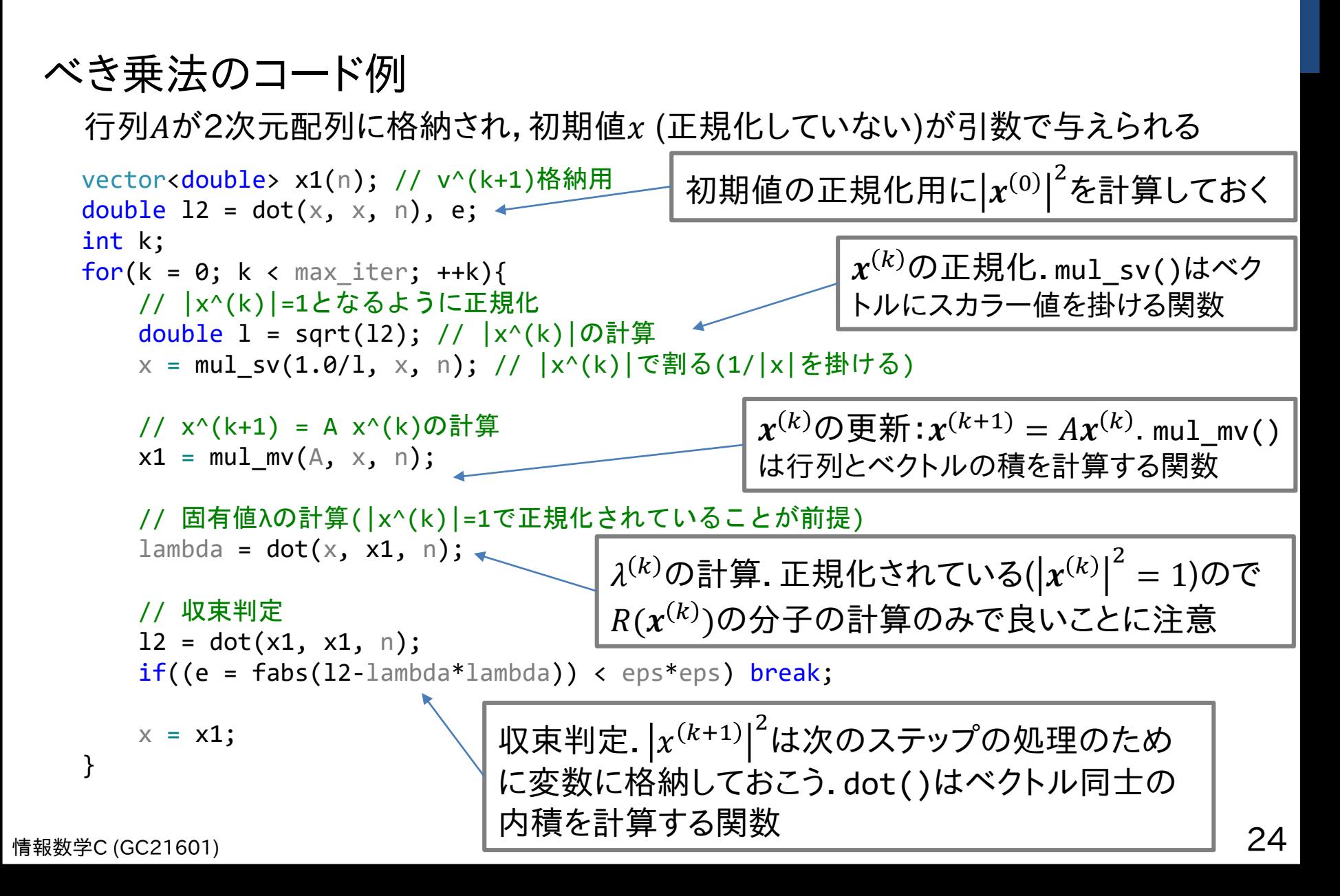

べき乗法

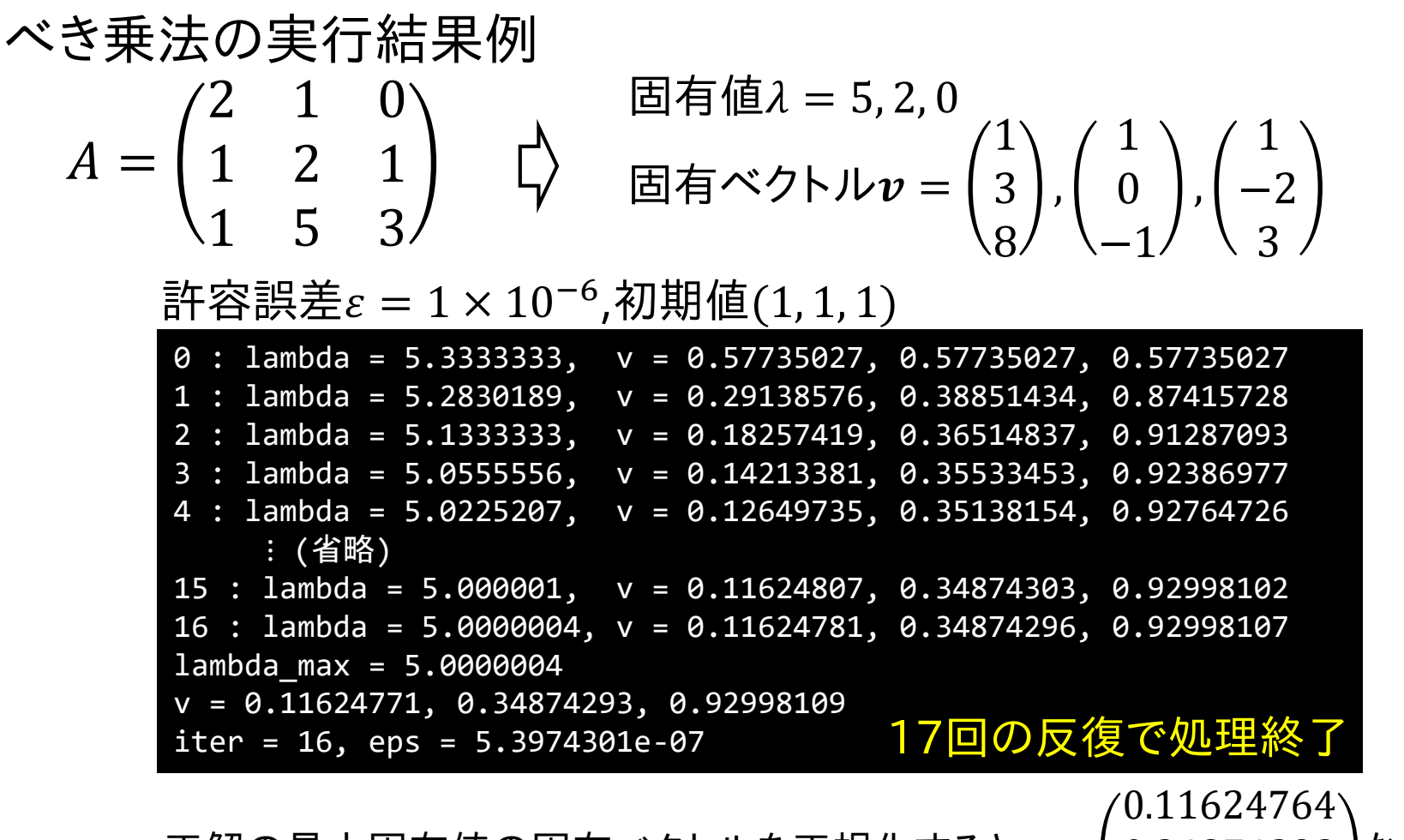

正解の最大固有値の固有ベクトルを正規化すると $v =$ 0.34874292 0.92998111 なので, 最大固有値/固有ベクトルともに10−6の精度まで求められている.

固有値の数値計算法

#### 固有値を数値計算で求める方法

- 対角化,直交ベクトルを上手く使うことで固有値を求める ⇒ べき乗法
- 特性方程式を2分法とかDKAで解けば良いのでは? ⇒ 行列が大きいと計算時間的に厳しい
	- 解きやすい形に行列を変形してから求根問題として 解く
		- ハウスホルダー変換
	- ハウスホルダー変換を使って,行列を直交行列と上 三角行列Rに分解して固有値を求める ⇒ QR法

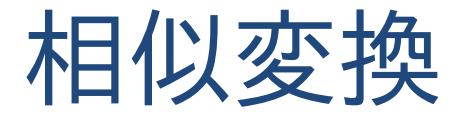

行列Aの対角化を思い出してみよう

$$
P^{-1}AP = D = \begin{pmatrix} \lambda_1 & 0 & \cdots & 0 \\ 0 & \lambda_2 & \cdots & 0 \\ \vdots & \vdots & \ddots & \vdots \\ 0 & 0 & \cdots & \lambda_n \end{pmatrix}
$$

#### 「対角行列の固有値=対角成分」である\*ので, 対角行列 $D$ の固有値は行列 $A \succeq \Box C(\lambda_1, \lambda_2, ..., \lambda_n)$

行列を対角化すれば固有値は簡単に求まる? ⇒ 固有値を変えない対角化のために固有値・固有ベクトルが必要 ⇒「卵が先か鶏が先か」という状況になってしまう\*\*

対角化まで行かなくても固有値が求めやすい形に, (固有値を変えないように)行列を変形できないか?

<sub>情報数学C (GC21601)</sub> \*\*対称行列限定だけど対角化までしてしまうヤコビ法という方法もある 27 \*det(A –  $\lambda I$ ) = 0が( $\lambda_1 - \lambda$ )( $\lambda_2 - \lambda$ ) … ( $\lambda_n - \lambda$ ) = 0となるので $\lambda = \lambda_1, \lambda_2, ..., \lambda_n$ 

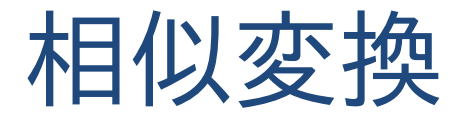

固有値を変えない行列の変換:相似変換

行列Aをある正則行列Pを用いてP<sup>-1</sup>APと変換したとき,  $A$ と $P^{-1} A P$ の固有値は等しくなる\*

 $\det(P^{-1}AP - \lambda I) = \det(P^{-1}AP - \lambda P^{-1}IP) = \det(P^{-1}(A - \lambda I)P$ <mark>証明:</mark> AとP<sup>-1</sup>APの特性方程式が一致すれば固有値は等しい  $=$  det( $P^{-1}$ ) det( $A - \lambda I$ ) det( $P$ ) =  $\frac{1}{\det(I)}$  $det(P)$  $\det(P)\det(A-\lambda I)$  $P^{-1}P = I \text{ to } \mathcal{D}$ で  $= det(A - \lambda I)$ 行列式の性質det(AB) = det(A) det(B)より 行列式の性質det(A<sup>-1</sup>) = 1/det(A)より (証明終了)

どのような行列に変換すると良いのだろうか?

実際に 3 × 3 とかの行列の固有値を求めてみると分かるが, 非対角成分に0が多いと固有値は求めやすい

情報数学C (GC21601) 28 \*固有値は変わらないけど固有ベクトルは変わることに注意(行列自体が変わるので)

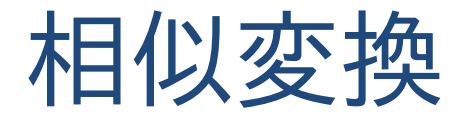

#### 情報数学C (GC21601) 29 固有値が求めやすい行列の形は? 3 × 3の行列を例にすると:  $A=$  $a_{11}$   $a_{12}$   $a_{13}$  $a_{21}$   $a_{22}$   $a_{23}$  $a_{31}$   $a_{32}$   $a_{33}$  $\det(A - \lambda I) =$  $a_{11} - \lambda$   $a_{12}$   $a_{13}$  $a_{21}$   $a_{22} - \lambda$   $a_{23}$ 特性  $\begin{array}{ccc} a_{31} & a_{32} & a_{33}-\lambda \end{array}$ 方程式  $a_{11} - \lambda$  $a_{22} - \lambda \qquad a_{23}$  $a_{32}$   $a_{33} - \lambda$  $-a_{21}$  $a_{12}$   $a_{13}$  $a_{32}$   $a_{33}$  -  $\lambda$  $-a_{31}$  $a_{12}$   $a_{13}$  $a_{22} - \lambda \quad a_{23}$ つかりの<br>その<mark>列を中心に行列式を**余因子展開**</mark>  $a_{21} = a_{31} = 0$ で後ろの2項が0になって消える.更に $a_{32} = 0$ ならば,  $(a_{11} - \lambda)(a_{22} - \lambda)(a_{33} - \lambda) = 0$ となり, 対角成分 $a_{11}$ ,  $a_{22}$ ,  $a_{33}$ が固有値ということになる. 0にした $a_{21}, a_{31}, a_{32}$ は左下の非対角成分 ⇒ 上三角行列の固有値は対角成分に等しい

QR法

行列Aを**直交行列** $Q$ **と上三角行列**Rに分解することを QR分解 と呼ぶ.

$$
A=QR
$$

直交行列は**逆行列=転置行列**となる行列のこと:  $Q^{\,-1} = Q^T$ (この性質は結構重要なので覚えておこう)

今やりたいことはAの相似変換なので,直交行列Qで相似変換すると:

$$
Q^T A Q = Q^T Q R Q = R Q
$$

変換された結果はRQだけど,この手順を何度も繰り返すと,  $Q^TAQ$ は上三角行列に収束することが分かっている\*.

QR法

 $k$ 回目の反復における行列を $A^{(k)}$ とすると

1. 
$$
A^{(k)} \& Q^{(k)}R^{(k)} \cup \text{B}^{(k)}
$$
 :  
\n2.  $R^{(k)} \& Q^{(k)} \& \forall \text{E}^{(k)} \& \text{E}^{(k)} \& \text{E}^{(k+1)} = Q^{T}AQ \& \text{E}^{(k+1)} = R^{(k)}Q^{(k)}$   
\n2.  $A^{(k+1)} = R^{(k)}Q^{(k)}$   
\n $A^{(k+1)} = R^{(k)}Q^{(k)}$   
\n $QR$   $QR$   
\n $QR$   
\n $QR$   
\n $QR$   
\n $QR$   
\n $QR$   
\n $QR$   
\n $QR$   
\n $QR$   
\n $QR$   
\n $QR$   
\n $QR$   
\n $QR$   
\n $QR$   
\n $QR$   
\n $QR$   
\n $QR$   
\n $QR$   
\n $QR$   
\n $QR$   
\n $QR$   
\n $QR$   
\n $QR$   
\n $QR$   
\n $Q$   
\n $Q$   
\n $Q$   
\n $Q$   
\n $Q$   
\n $Q$   
\n $Q$   
\n $Q$   
\n $Q$   
\n $Q$   
\n $Q$   
\n $Q$   
\n $Q$   
\n $Q$   
\n $Q$   
\n $Q$   
\n $Q$   
\n $Q$   
\n $Q$   
\n $Q$   
\n $Q$   
\n $Q$   
\n $Q$   
\n $Q$   
\n $Q$   
\n $Q$   
\n $Q$   
\n $Q$   
\n $Q$   
\n $Q$   
\n

QR分解の方法にはいくつかある\*がここではハウスホルダー変換 を用いた方法を説明する(固有値を求める別の方法でも使うことが多いので)

<sub>情報数学C (GC21601)</sub> \*他にはグラム・シュミットの直交化法を用いる方法やギブンス変換などがある 31

ハウスホルダー変換

ハウスホルダー変換は鏡映を表す線形変換 右の図のように2つのベクトル $x, y$ があるときに,  $x$ と $y$ を結ぶ線の垂直二等分線による 鏡映変換を行列Hとして表したい  $\bm{u} = \bm{x} - \bm{y}$  $\boldsymbol{O}$  $\boldsymbol{u}$  $\bm{u}^T\bm{x}$  $|u|$  $x = Hy$  tukk  $y = Hx$  $\theta$  $y_1 + y_2 + y_3 = x - y_5 + y_6$ それを右図のように原点Oに置くとxとの間の 角度は内積で表され,  $\boldsymbol{u}\cdot\boldsymbol{x}=\boldsymbol{u}^T\boldsymbol{x}=|\boldsymbol{u}||\boldsymbol{x}|\cos\theta$ ベクトル $\boldsymbol{u}$ の長さは元の定義から| $\boldsymbol{x}$ | cos  $\theta$ の2倍なので,2 $\frac{\boldsymbol{u}^T\boldsymbol{x}}{|\boldsymbol{x}|}$  $\boldsymbol{u}$ になる.  $\bm{u}$ 方向の単位ベクトル $\bm{u}/|\bm{u}|$ を使うと $\bm{u}=2\frac{\bm{u}\bm{u}^T}{|\bm{u}|^2}$  $\frac{du}{|u|^2}$ xとなる\*ので,  $y = x - u = x - 2$  $\bm{u}\bm{u}^T$  $\boldsymbol{u}|^2$  $x = |I - 2$  $\bm{u}\bm{u}^T$  $\bm{u}|^2$  $x=Hx$ 

<sub>情報数学C (GC21601)</sub> \* $\boldsymbol{u}$ は縦ベクトルなので $\boldsymbol{u} \boldsymbol{u}^T$ は行列になることに注意しよう 32

ハウスホルダー変換

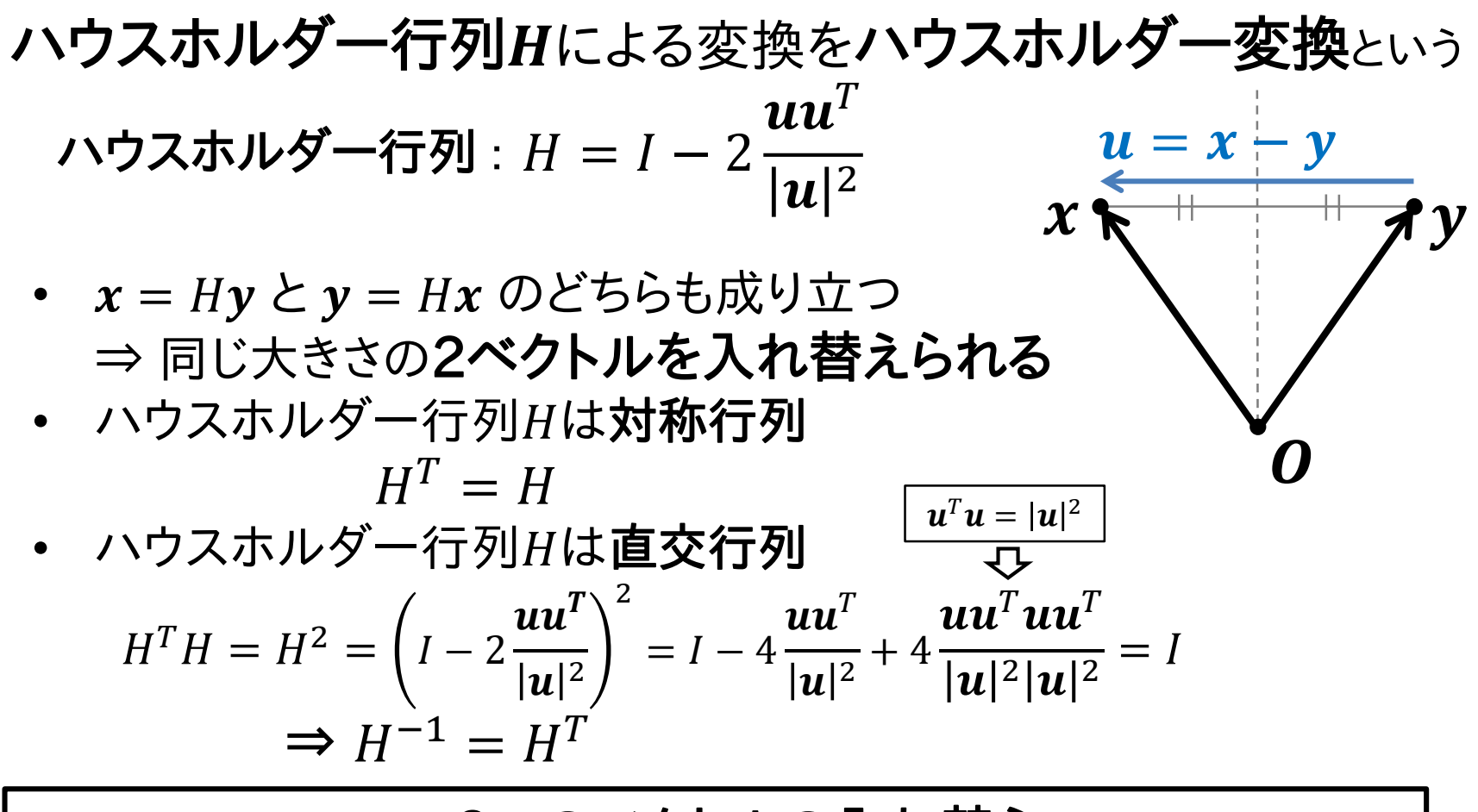

ハウスホルダー変換は2つのベクトルの入れ替えを可能にする変換  $\Rightarrow$  行列 $A$ の1列目を( $b_{ii}$ , 0, 0, ... , 0) $^T$ というベクトルと入れ替えれれば…

情報数学C (GC21601) 33

QR分解

#### ハウスホルダー変換を用いたQR分解

3 × 3の行列を試しにハウスホルダー変換でQR分解してみよう

 $A^{(0)} =$  $a_{11}^{(0)}$   $a_{12}^{(0)}$   $a_{13}^{(0)}$  $a_{21}^{(0)}$   $a_{22}^{(0)}$   $a_{23}^{(0)}$  $a_{31}^{(0)}\Big|$   $a_{32}^{(0)}$   $a_{33}^{(0)}$ 反復処理していくので上付きで反復回数 をつけている. $k$ 番目の反復では $A^{(\bm{k})}$ まずはこの列ベクトルを $(a_{11}^{(1)}$ ,0,0)**となるように変換**する  $x_1 =$  $a_{11}^{(0)}$  $a_{21}^{(0)}$  $a_{31}^{(0)}$  $y_1 =$  $a^{(1)}_{11}$ 0 0 と という2つのベクトルを考える 2つのベクトルの大きさを同じ( $|x_1| = |y_1|$ )にするために

$$
a_{11}^{(1)} = |x_1| = \sqrt{\left(a_{11}^{(0)}\right)^2 + \left(a_{21}^{(0)}\right)^2 + \left(a_{31}^{(0)}\right)^2} \quad \text{ and } \quad \text{ and } \quad
$$

情報数学C (GC21601) 34

QR分解

$$
x_1 \Sigma y_1 \mathcal{D} \land \forall \forall \forall \forall \forall \forall \forall \exists \exists \exists \exists \forall x_1 = x_1 - y_1 \Sigma \exists \forall \exists \forall x_1 = x_1 \Delta x_1 \mathcal{D} \land \forall \forall x_1 = x_1 \Delta x_1 \mathcal{D} \land \forall x_1 = x_1 \Delta x_1 \mathcal{D} \land \exists x_1 = x_1 \Delta x_1 \mathcal{D} \land \exists x_1 = x_1 \Delta x_1 \mathcal{D} \land \exists x_1 = x_1 \Delta x_1 \mathcal{D} \land \exists x_1 = x_1 \Delta x_1 \mathcal{D} \land \exists x_1 = x_1 \Delta x_1 \mathcal{D} \land \exists x_1 = x_1 \Delta x_1 \mathcal{D} \land \exists x_1 = x_1 \Delta x_1 \mathcal{D} \land \exists x_1 = x_1 \Delta x_1 \mathcal{D} \land \exists x_1 = x_1 \Delta x_1 \mathcal{D} \land \exists x_1 = x_1 \Delta x_1 \mathcal{D} \land \exists x_1 = x_1 \Delta x_1
$$

$$
A^{(1)} = H^{(0)}A^{(0)} = (\underline{H}^{(0)}\mathbf{x}_1 \ \ H^{(0)}\mathbf{x}_2 \ \cdots \ H^{(0)}\mathbf{x}_n)
$$
  
\n
$$
A^{(1)} = \begin{pmatrix} a_{11}^{(1)} & a_{12}^{(1)} & a_{13}^{(1)} \\ 0 & a_{22}^{(1)} & a_{23}^{(1)} \\ 0 & a_{32}^{(1)} & a_{33}^{(1)} \end{pmatrix} \quad : 1\overline{y}_1 \boxplus 0 \rightarrow \overline{y}_2 \land \overline{y}_3 \land \overline{y}_4 \land \overline{y}_5 \land \overline{y}_5 \land \overline{y}_6 \land \overline{y}_7 \land \overline{y}_7 \land \overline{y}_8 \land \overline{y}_9 \land \overline{y}_9 \land \overline{y}_1 \land \overline{y}_1 \land \overline{y}_2 \land \overline{y}_3 \land \overline{y}_1 \land \overline{y}_2 \land \overline{y}_3 \land \overline{y}_3 \land \overline{y}_4 \land \overline{y}_5 \land \overline{y}_6 \land \overline{y}_7 \land \overline{y}_8 \land \overline{y}_9 \land \overline{y}_9 \land \overline{y}_1 \land \overline{y}_2 \land \overline{y}_3 \land \overline{y}_4 \land \overline{y}_5 \land \overline{y}_6 \land \overline{y}_7 \land \overline{y}_8 \land \overline{y}_9 \land \overline{y}_9 \land \overline{y}_1 \land \overline{y}_1 \land \overline{y}_2 \land \overline{y}_3 \land \overline{y}_1 \land \overline{y}_2 \land \overline{y}_3 \land \overline{y}_3 \land \overline{y}_4 \land \overline{y}_5 \land \overline{y}_6 \land \overline{y}_7 \land \overline{y}_8 \land \overline{y}_9 \land \overline{y}_9 \land \overline{y}_1 \land \overline{y}_2 \land \overline{y}_3 \land \overline{y}_1 \land \overline{y}_2 \land \overline{y}_3 \land \overline{y}_4 \land \overline{y}_5 \land \overline{y}_6 \land \overline{y}_7 \land \overline{y}_8 \land \overline{y}_9 \land \overline{y}_9
$$

情報数学C (GC21601) 35 列目以降の要素も値は変わっているので注意 (上付きの添え字が変わっていることに注意)

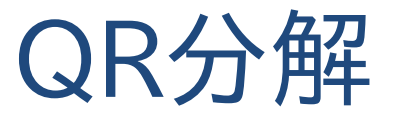

#### 列目についても同じことを行う

 = <sup>22</sup> <sup>32</sup> 変換すべきベクトルの次元が つ小さくなっていることに注意

$$
\boldsymbol{x}_2 = \begin{pmatrix} a_{22}^{(1)} \\ a_{32}^{(1)} \end{pmatrix} \boldsymbol{\bigtriangledown} \boldsymbol{y}_2 = \begin{pmatrix} a_{22}^{(2)} \\ 0 \end{pmatrix} \qquad H^{(1)} = \boldsymbol{I} - 2\widetilde{\boldsymbol{u}}_2 \widetilde{\boldsymbol{u}}_2^T, \quad \widetilde{\boldsymbol{u}}_2 = \frac{\boldsymbol{x}_2 - \boldsymbol{y}_2}{|\boldsymbol{x}_2 - \boldsymbol{y}_2|}
$$

ハウスホルダー行列Hの大きさが2 × 2になっていることに注意.  $A^{(\mathbf{1})}$ の1列目は変えずに2列目以降に $H^{(\mathbf{1})}$ を掛けるには

$$
A^{(2)} = \begin{pmatrix} 1 & 0 & 0 \\ 0 & h_{11}^{(1)} & h_{12}^{(1)} \\ 0 & h_{21}^{(1)} & h_{22}^{(1)} \end{pmatrix} A^{(1)} = \begin{pmatrix} a_{11}^{(1)} & a_{12}^{(1)} & a_{13}^{(1)} \\ 0 & a_{22}^{(2)} & a_{23}^{(2)} \\ 0 & 0 & a_{33}^{(2)} \end{pmatrix} = R
$$

情報数学C (GC21601) 36

QR分解

 $A \rightarrow R$ と変換してしまったが, やりたいことは $A = QR$ の変換 (こちらはイコールになっていることに注意)  $A^{(1)} = H^{(0)} A^{(0)}$  $A^{(k)}$ の更新をまとめると:  $R = A^{(2)} = H^{(1)}A^{(1)} = H^{(1)}(H^{(0)}A^{(0)}$  $A^{(0)} = (H^{(0)})^{-1}$  $A^{(1)}$  $A^{(0)} = (H^{(0)})^{-1}$  $H^{(1)}\big)^{-1}$  $\overline{R}$ 実際には $H^{(\mathbf{1})}$ は 1 0 0 0  $h_{11}^{(1)}$   $h_{12}^{(1)}$ 0  $h_{21}^{(1)}$   $h_{22}^{(1)}$ という形にしていたことに注意. この行列も直交行列になる.  $H$ は直交行列なので,  $Q=\left(H^{(0)}\right)^T$  $\left(H^{(1)}\right)^T$ とすれば\* <sup>0</sup> = QR分解できた!

<sub>情報数学C (GC21601)</sub> \*直交行列同士の積は直交行列になるのでここでの $Q$ は直交行列になっている 37

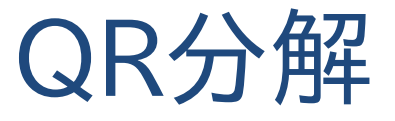

 $n\times n$ の場合でもやることは同じ.

QR分解の手順をまとめると:

- 1. 上三角行列 $R^{(0)}$ を $A$ で初期化, 直交行列 $Q^{(0)}$ を単位 行列で初期化 :  $R^{(0)} = A$ ,  $Q^{(0)} = I$
- 2. 以下の手順を $k = 0 \sim n 2$ まで繰り返す
	- a. ベクトル $\pmb{x}_k = \Bigl(R_{k,k}^{(k)}, R_{k+1,k}^{(k)}, \ldots, R_{n-1,k}^{(k)}\Bigr)$ の大きさ $a_{k,k}^{(k+1)} = |\pmb{x}_k|$ を計算 b.  $\mathbf{y}_k = \left( a_{k,k}^{(k+1)}, 0, ..., 0 \right)$  $\overline{T}$ を設定して,  $\widetilde{\boldsymbol{u}}_k = (\boldsymbol{x}_k - \boldsymbol{y}_k)/|\boldsymbol{x}_k - \boldsymbol{y}_k|$ を計算 (このときの $x_k, y_k, u_k$ の要素数は $k \sim n - 1$ の $n - k$ 個)
	- c. ハウスホルダー行列 $H^{(k)}=I-2\widetilde{\boldsymbol{u}}_k\widetilde{\boldsymbol{u}}_k^T$ を計算
	- d.  $R^{(k+1)} = H^{(k)}R^{(k)}$ ,  $Q^{(k+1)} = Q^{(k)}(H^{(k)})^T$ を計算

前スライドまでの $A^{(\mathsf{k})}$ を $R^{(\mathsf{k})}$ と書き換えている.また,このスライド ではインデックスが0スタートになっているので注意

情報数学C (GC21601) 38

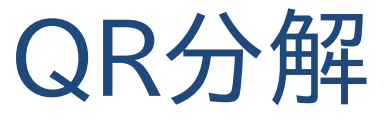

#### QR分解のコード例

行列 $R$ , $Q$ , $H$ 用の2次元配列 $(n \times n)$ が確保され, 行列 $A$ も2次元配列で与えられている

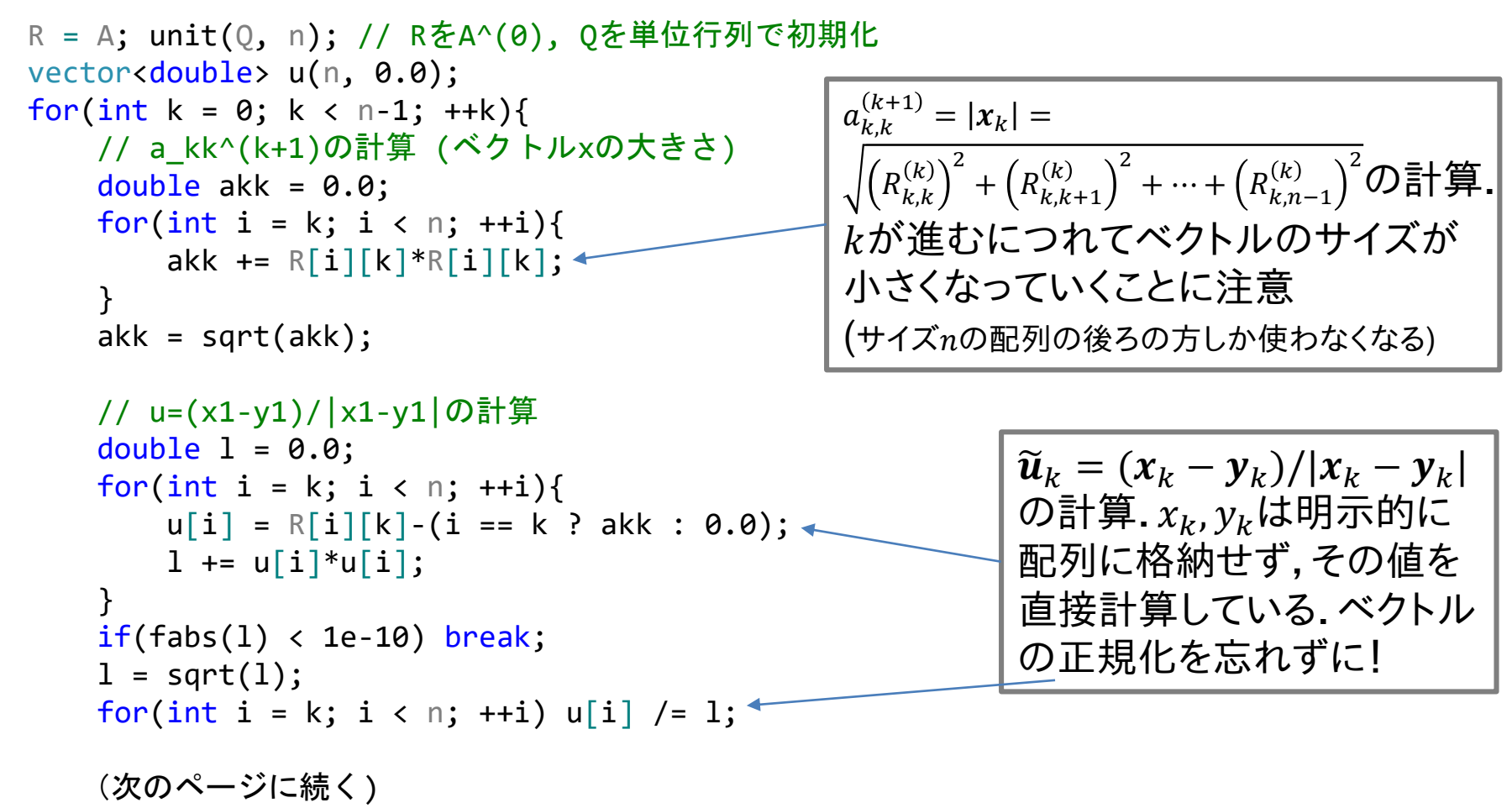

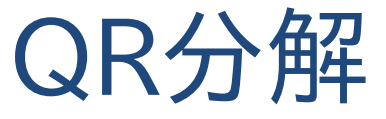

QR分解のコード例(前ページからの続き)

行列 $R$ , $Q$ , $H$ 用の2次元配列 $(n \times n)$ が確保され, 行列 $A$ も2次元配列で与えられている

// ハウスホルダー行列H^(k)の計算(H=I-2uu^T) unit(H, n); // Hを単位行列で初期化 for(int i = k; i < n; ++i){ for(int  $j = k$ ;  $j < n$ ; ++j){  $H[i][j]$  -=  $2*u[i]*u[j];$ } }  $1/$  A<sup>^</sup>(k+1) = H<sup>^</sup>(k) A<sup>^</sup>(k)  $R = \text{mul mm}(H, R, n);$  $1/1$  Q^(k+1) = Q^(k) (H^(k))^T  $Q = \text{mul mm}(Q, transpose(H, n), n);$ ハウスホルダー行列  $H^{(k)} = I - 2 \widetilde{\boldsymbol{u}}_k \widetilde{\boldsymbol{u}}_k^T \mathcal{D}$ 計算. unit()は単位行列を作る関数  $R^{(k+1)} = H^{(k)}R^{(k)}$  $Q^{(k+1)} = Q^{(k)}(H^{(k)})^T$ で上三角行列と直交行列を更 新していく.mul\_mm()は行列同 士の積を計算する関数. transpose()は転置行列を計算 する関数

}

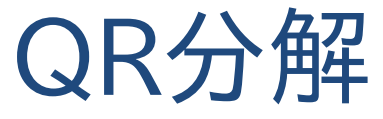

#### QR分解の実行結果例  $A=$ 2 1 0 1 2 1 1 5 3

Q = 0.816497 -0.492366 0.301511 0.408248 0.123091 -0.904534 0.408248 0.86164 0.301511 R = 2.44949 3.67423 1.63299 9.37286e-16 4.06202 2.70801 -5.73968e-16 0 1.11022e-16 QR = 2 1 -4.10615e-16 1 2 1 1 5 3 QQ = 1 -5.55112e-17 -8.32667e-17 -5.55112e-17 1 1.66533e-16 -8.32667e-17 1.66533e-16 1 ⇐ チェック用にとの積を計算  $\zeta \in Q$ が直交行列になっているか チェックするために $QQ^T$ を計算

数値誤差はあるものの行列Aは直交行列 $Q$ と上三角行列 $R$ に分解できて いる

QR法

 $k$ 回目の反復における行列を $A^{(k)}$ とすると

1. を に分解 : = 2. と を逆に掛けて +1 (= )を計算 : +1 = 

この手順を繰り返すことで固有値を計算する方法を QR法 と呼ぶ

ハウスホルダー変換でQR分解が可能になったので 今度はQR法で固有値を求めてみよう!

### QR法

#### QR法のコード例

行列 $R$ , $Q$ , $H$ 用の2次元配列 $(n \times n)$ が確保され, 行列 $A$ も2次元配列で与えられている

```
vector< vector<double> > R(A), Q(A); // R,Q用配列を確保
vector<double> lambda(n, 0.0); // 収束判定用
double e;
int k;
for(k = 0; k < max iter; ++k){
    // A^{\wedge}(k) \Leftarrow Q^{\wedge}(k) R^{\wedge}(k)qr decomposition(A, Q, R, n);// A^{\wedge}(k+1) \Leftarrow R^{\wedge}(k) Q^{\wedge}(k)A = \text{mul mm}(R, Q, n);// 収束判定
    e = 0;
    for(int i = 0; i < n; ++i) e += fabs(lambda[i]-\text{A[i][i]};
    if(e/n < eps) break;
    for(int i = 0; i < n; ++i) lambda[i] = \text{A[i][i]};
}
                                                         A^{(k)} = Q^{(k)} R^{(k)}と
                                                         A^{(k+1)} = R^{(k)}Q^{(k)} (= Q^T A Q)の計算
                                                         収束判定は前ステップの固有値
                                                         の値の差を使う
```
### QR法

#### QR法の実行結果例 0 : lambda = 4.16667, 2.83333, -1.39583e-16 1 : lambda = 5.33333, 1.66667, -7.98978e-17 2 : lambda = 5.20225, 1.79775, -7.98978e-17 3 : lambda = 5.08757, 1.91243, -7.98978e-17 4 : lambda = 5.03585, 1.96415, -7.98978e-17 ⋮ (省略) 13 : lambda = 5.00001, 1.99999, -7.98978e-17 14 : lambda = 5, 2, -7.98978e-17 15 : lambda = 5, 2, -7.98978e-17  $e = (5, 2, -7.98978e-17)$  $iter = 15$ , eps = 0 許容誤差 $ε = 1 \times 10^{-6}$  $A=$ 2 1 0 1 2 1 1 5 3 16回の反復で処理終了 固有値 $λ = 5, 2, 0$ 固有ベクトル $v =$ 1 3 8 , 1 0 −1 , 1 −2 3

べき乗法と反復回数自体はそんなに変わらないけど,3つすべての固有値 が求まっている(ただし,毎反復QR分解をするので計算コストはこちらの方が ずっと高い)

逆反復法

QR法で固有値が分かったけど固有ベクトルは?

べき乗法で求められる?

⇒ 最大固有値に対応する固有ベクトルのみ

行列 $A$ の最小固有値を $\lambda_{min}$ とすると, その逆行列 $B=A^{-1}$ の最大固有値は $1/\lambda_{min}$ となる\*

 $\Rightarrow$  行列 $B = A^{-1}$ についてべき乗法を適用すると行列 $A$ の最小固有値に対応する固有ベクトルが求められる

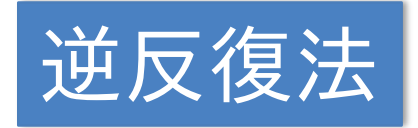

<sub>情報数学C (GC21601)</sub>  ${}^*Av = \lambda v$ より $A^{-1}v = \frac{1}{\lambda}v$ となるため. 45  $\frac{1}{\lambda}$  $\nu$ となるため. 逆反復法を使って, λ<sub>i</sub>それぞれに対応するように行列Bを 設定してやれば,すべての固有値の固有ベクトルが求めら れそう!

逆反復法

特性方程式の導出を思い出すと  $(A - \lambda I)\bm{v} = \bm{0}$  で $\bm{v} = \bm{0}$ と ならないためにdet $(A - \lambda I) = 0$ とした.

⇒ QR法で求めた固有値は近似値なので, 正確には $(A - \lambda I)\mathbf{v} = \mathbf{0}$ になっていない?

 $i$ 番目の固有値を $\lambda_i$ として,その近似値を $\hat{\lambda}_i$ とすると

$$
(A - \hat{\lambda}_i I) v_i = (\lambda - \hat{\lambda}_i) v_i \quad \bigcup_{A \nu = \lambda \nu \downarrow \, \cup \, ]} \quad (A - \hat{\lambda}_i I)^{-1} v_i = \frac{1}{(\lambda - \hat{\lambda}_i)} v_i
$$

$$
B = (A - \hat{\lambda}_i I)^{-1} \succeq \vec{\sigma} \cdot \vec{\sigma} \cdot \vec{\sigma} \cdot \vec{\sigma} \cdot \vec{\sigma} \cdot \vec{\sigma} \cdot \vec{\lambda}_i
$$
の時の  
\n国有ベクトルが求する.  
\n⇒ これがλ =  $\lambda_i$ の時のものでありはOK

 $\overline{A}$ 

逆反復法

 $i$ 番目の固有値の近似値 $\hat{\lambda}_i$ がその他の近似値よりも真値 $\lambda_i$ に近いならば,

 $|\lambda_i - \hat{\lambda}_i| < |\lambda_j - \hat{\lambda}_i|$  (*i* ≠ *j*)

が成り立つので, べき乗法を使った場合, 1/ $|\lambda_i - \hat{\lambda}_i|$ が行列 $B$ の 最大固有値となるので,

適当な初期値 $\boldsymbol{y}^{(0)}$ から

$$
\mathbf{y}^{(k)} = B\mathbf{y}^{(k-1)} = (A - \hat{\lambda}_i I)^{-1} \mathbf{y}^{(k-1)}
$$

によりyを更新していくと,固有値 $\lambda_i$ の固有ベクトル  $v_i = \lim_{k \to \infty}$  $k\rightarrow\infty$  $\mathbf{y}^{(k)}$ が得られる

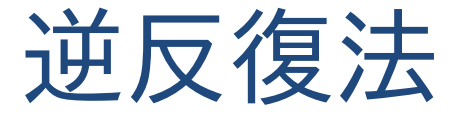

実際に解かないといけないのは

$$
(A - \hat{\lambda}_i I) \mathbf{y}^{(k)} = \mathbf{y}^{(k-1)}
$$

という線形システムになる.  $\Rightarrow (A - \hat{\lambda}_i I)$ の部分は $k$ 反復中は変わらないので 予めLU分解しておき, 線形システムを $\mathbf{y}^{(k)}$ について解く  $\Rightarrow$  べき乗法と同じく $\mathbf{y}^{(k)}$ は毎ステップ正規化する

 $\Rightarrow$  レイリー商 $R(\bm{y}^{(k)})$ で固有値1/ $|\lambda_i - \hat{\lambda}_i|$ が求まるので その変化が閾値以下になったら反復終了(収束条件)とする

### べき乗法を繰り返すだけなのでコード例は省略

### QR法+逆反復法

#### QR法+逆反復法の実行結果例  $Q = 0.333333 - 0.666667 - 0.666667$ -0.666667 0.333333 -0.666667 -0.666667 -0.666667 0.333333  $R = 3 - 2 - 0.666667$ 6.66134e-16 2 1.33333 5.55112e-16 0 1.33333  $e = (4, -2, 1)$ iter =  $12$ , eps =  $2.68221e-07$ v1 = (-0.666667, 0.666667, 0.333333) v2 = (0.666667, 0.333333, 0.666667)  $v3 = (0.333333, 0.666667, -0.666667)$  $iter = 2$ ,  $eps = 3.67933e-10$ 許容誤差ε =  $1 \times 10^{-6}$  $A=$  $1 -2 -2$ −2 2 0 −2 0 0 固有ベクトル 固有値 $\lambda = 4, -2, 1$ 固有ベクトル $\boldsymbol{v}$  =  $-2$ 2 1 , 2 1 2 , 1 2  $-2$

情報数学C (GC21601) 49 逆反復法ではLU分解(ピボット交換なし)を使ったので(A-Iλ)の対角が0に なると解が求められないことあり.ちゃんとピボット交換を使おう. (計算例の行列がここまでのものと違うのはそのせい)

QR法

QR法は反復内でQR分解を行うので計算効率が良くない ⇒ 高速化手法が提案されている

• ウィルキンソンの移動法(原点シフト)

 $A^{(k)}$ の左下要素が $0$ に近づくにつれて対角との値の差が大きく なり,収束しにくくなるということが発生する.

 $\Rightarrow$  対角要素でも絶対値が最小になるもの( $\mu^{(k)}$ )で減算して 対角の値を小さくすれば良い

QR法の更新式を以下のように書き換えることで反復を減らす

$$
A^{(k)} - \mu^{(k)}I = Q^{(k)}R^{(k)}
$$
  

$$
A^{(k+1)} = R^{(k)}Q^{(k)} + \mu^{(k)}I
$$

QR法

QR法は反復内でQR分解を行うので計算効率が良くない ⇒ 高速化手法が提案されている

• ヘッセンベルグ行列への変換

 $QR$ 分解は $n$ が大きくなると計算に時間が掛かるが, Aを以下の ようなヘッセンベルグ行列に変換してからQR法を適用すると, より高速にQR分解できることが分かっている.

$$
H = \begin{pmatrix} a_{1,1} & a_{1,2} & a_{1,3} & \cdots & a_{1,n-1} & a_{1,n} \\ a_{2,1} & a_{2,2} & a_{2,3} & \cdots & a_{2,n-1} & a_{2,n} \\ 0 & a_{3,2} & a_{3,3} & \cdots & a_{3,n-1} & a_{3,n} \\ 0 & 0 & \ddots & \ddots & \vdots & \vdots \\ \vdots & \vdots & \ddots & a_{n-1,n-2} & a_{n-1,n-1} & a_{n-1,n} \\ 0 & 0 & \cdots & 0 & a_{n,n-1} & a_{n,n} \end{pmatrix}
$$

ヘッセンベルグ行列への変換はハウスホルダー変換やギブンス変換などでできる ⇒ ヘッセンベルグ行列を用いたQR法のコードはサンプルにも含まれている

その他の方法

その他の固有値計算方法

- 対称行列限定の方法
	- ハウスホルダー法

ハウスホルダー変換で三重対角行列に相似変換した後, 特性方程式をDKA法や二分法+ニュートン法で解く方法. 解のある範囲をGerschgorin(ゲルシュゴリン)の定理で求め, Sturm(スツルム)の定理で解が1つだけの範囲を判定, ニュートン法で根を求める

• ヤコビ法 回転行列を利用して,対称行列を対角行列になるまで 相似変換して固有値を求める方法

⇒ ハウスホルダー法,ヤコビ法どちらもgithubのサンプルにも 含まれているので気になる人はそちらも参照してください.

講義内容のまとめ

- 今日の問題:固有値,固有ベクトル
- べき乗法
	- 最大固有値に対応する固有ベクトルを求める  $\mathcal{L}_{\mathcal{A}}$
	- レイリー商による固有値計算  $\mathbb{R}^n$
- ハウスホルダー変換
	- 相似変換と固有値を求めやすい行列への変換
	- 鏡映変換を用いた相似変換  $\mathcal{L}(\mathcal{A})$
- QR法
	- 上三角行列へ変換することで固有値を簡単に求める  $\mathcal{L}^{\text{max}}_{\text{max}}$
	- 逆反復法による固有ベクトル算出 $\mathcal{O}(\mathbb{R}^d)$

講義全体を通して

今回でこの講義は終了です(レポートは残っているけど). 皆さんが今後他の講義や研究,仕事などで出てきた 数式をどうやってコンピュータで実装しようか と悩んだときに,この講義を思い出してくれると幸い です.

講義で示した例は比較的単純なものばかりですが, 複雑なものにも適用可能です.

大事なのはどの問題にどの方法を適用するか? ということだと覚えておいてください.

### Appendix (以降のページは補足資料です)

### 線形独立と線形従属

ベクトルの集合 $\{v_1, v_2, ..., v_n\}$ に対して

 $c_1 v_1 + c_2 v_2 + \cdots + c_n v_n = 0$ 

となる係数が $c_1 = c_2 = \cdots = c_n = 0$ 以外にないときそのベク トル集合は**線形独立**であるという.

逆に上の式の解に $c_i \neq 0$ となるものが1つでも含まれていた ら,そのベクトル集合は**線形従属**であるという.

線形独立の場合は,あるベクトルを

 $\mathbf{x} = c_1 \mathbf{v}_1 + c_2 \mathbf{v}_2 + \cdots + c_n \mathbf{v}_n$ 

として表した場合, $(c_1, c_2, ..., c_n)$ は一**意に定まる**( $v_i$ は線型代 数学における**基底**になる)